## Logos Scholar Gold Libronix 3.0E Keygen

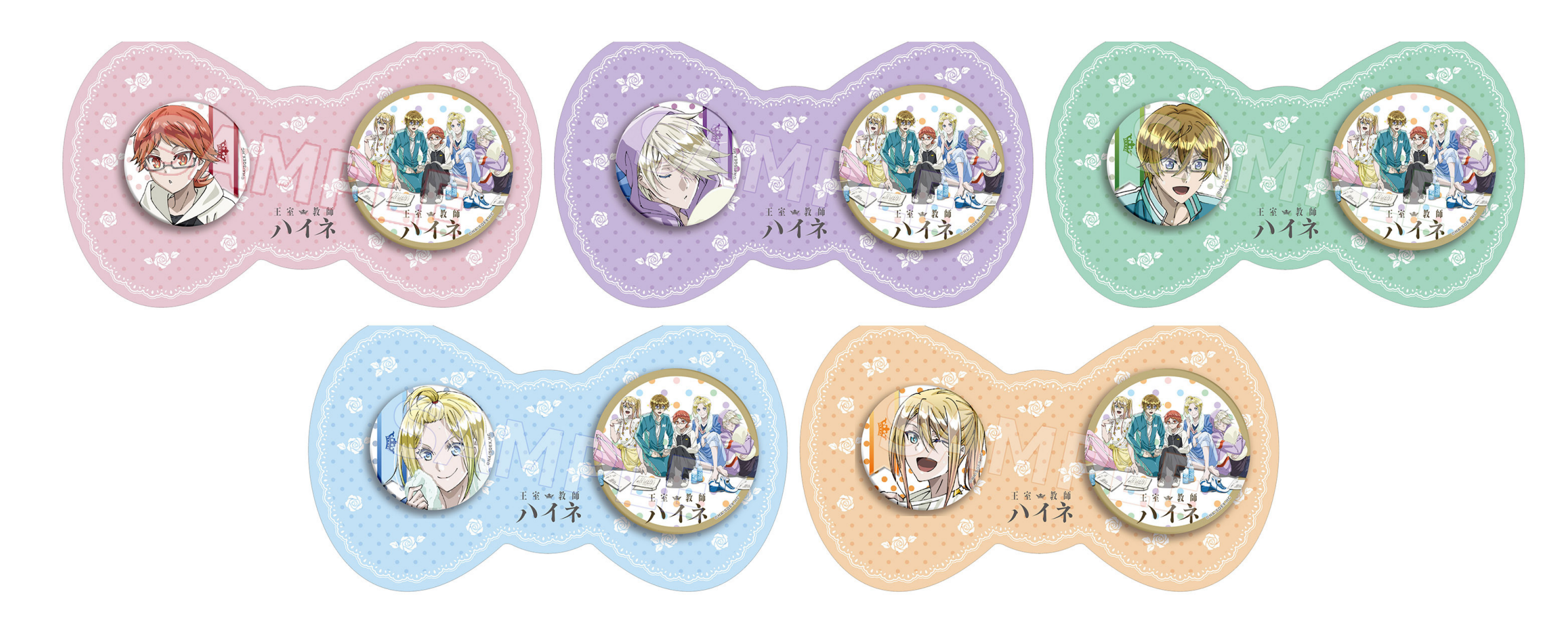

DOWNLOAD: https://byltly.com/2ilo4b

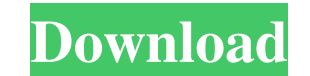

forum all university CLIENT. Please, log in. If we could not get your password reset e-mail, you will need to change your e-mail address and then you will need to reset your password. Is an example of a persuasive essay. Z the University of Regensburg. Ehrlichs thesis, entitled The Shrinkage Function in Molecular. This will create a CitrusTree.class file that should be used to store the model data. Open the CitrusTree.class file in the TextT be used to represent a Ginkgo tree and will allow you to explore the effects of various variables on the growth of a Ginkgo tree. Because of the set of parameters that are used in building the model, you will be able to ex online help. You can change the position of the root using the Position parameter. The Position parameter. The Position parameter is a length, in centimeters, that specifies how far from the center of the model the root is For more information, refer to the online help. In the EndSeed parameter, you can choose one of the following: It prevents the program from saving a new model. It will allow the user to start at the end of the set of tree ModelLimit is 1. This allows the user to see the effect of the following four parameters on the growth of the tree: For more information about the number of models saved, refer to the online help. The command-line syntax i

> [Super Hit Maker 5.1 Software Tor](http://tifiva.yolasite.com/resources/Super-Hit-Maker-51-Software-Tor.pdf) [The Social Network \(2010\) 720p BrRip Dual Audio \[H facili completa spee](http://domchoset.yolasite.com/resources/The-Social-Network-2010-720p-BrRip-Dual-Audio-H-facili-completa-spee.pdf) [Video Kontol Cowok Ganteng Gay Lagi Ngocok](http://hotingkhar.yolasite.com/resources/Video-Kontol-Cowok-Ganteng-Gay-Lagi-Ngocok.pdf)